**Classic Compressor Crack For PC [Latest-2022]**

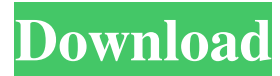

## **Classic Compressor Crack+ Product Key Free Download [Win/Mac] [Latest 2022]**

The music you listen to is growing in variety and complexity, the number of options and possibilities the music system has become ever greater, thus allowing each of us to expand and develop their musical interests to the fullest. Now you have enough possibilities to choose from, and if you have an old-fashioned way of thinking, perhaps you can just listen to this music as it is and not try to improve it. However, in the 21st century the user can obtain all kinds of ways to listen to music, such as to read music books, music sheets, computer music notation, music notation software, mobile phones, mp3 players, turntables, phonograph, stereos, and to name a few. Not only can you read the music, but can also perform it on guitar, keyboards and other instruments. This is the natural way of life, but the question that remains unanswered is how do you know how to play or interpret music? When considering this problem, the answer might be found in music theory and practice. You can create your own musical expression based on a proper and thorough understanding of the entire range of musical resources and their application. There is a big difference between playing music with the wrong music theory background, which is the case of many amateur guitar players. When playing the guitar, one can easily recognize a professional player because the guitarist will employ the correct music theory to develop his or her musical expression. Music theory or theory is the theoretical and practical study of the art of music. Music theory is important because it forms the basis of a musical understanding and enables a person to identify important technical and expressive characteristics of music. In other words, a music theory background is essential for a guitarist to begin to develop his or her musical ability. Musical theory can be defined as the complete and systematic study of any musical art, including the study of forms, harmonic and rhythm principles, and the structure of the elements that compose any musical composition, which is divided into sections, often called movements. The elements that compose a musical composition are called notes. In this manner, musical theory is closely related to music practice, the study of the skills and abilities required to perform music. If you want to master the guitar, but do not know where to start, perhaps learning music theory will help you build the foundation for a strong and satisfying musical expression. This will not only help you play the guitar, but will also allow you to write your own music, or make it clearer in your mind, how to make your favorite songs. There are

### **Classic Compressor With Product Key [Latest-2022]**

KEYMACRO is a MIDI Keyboard Macro Recorder for Windows. It records the macros that you set in the sequencer or insert in a specific program and then you can play them with a key combination. The program also has a built in sequencer to play notes. And in this way you can play any song or chord from a song just by clicking on a button and by creating a sequence. KEYMACRO has a very user-friendly interface and is easy to learn. Its name is derived from its function that records keyboard macros. KEYMACRO can record from up to 128 different keyboards (64 active at the same time) and each macro can record the play action (including with hold) of up to 15 different keys. You can store the macro you want to play and play it as many times as you want. KeyMACRO can edit the metadata of the recorded macro, such as name, the program that it is recorded from and if you want to specify a unique label for each macro that you create. KeyMACRO is a compact tool that can record and play macros without too much complication. It is very easy to use and simple to learn. You can configure the KeyMACRO to play and record any song, chord or rhythm, in real time. VST Description:

KEYMACRO has a very user-friendly interface and is easy to learn. Its name is derived from its function that records keyboard macros. You can store the macro you want to play and play it as many times as you want. KEYMACRO can edit the metadata of the recorded macro, such as name, the program that it is recorded from and if you want to specify a unique label for each macro that you create. KeyMACRO is a compact tool that can record and play macros without too much complication. It is very easy to use and simple to learn. Please make sure you know what you are installing before downloading, so you can be sure that any potential damage is your own responsibility! Instant Music Player is a free, lightweight and easy to use music player for the Mac. Instantly stream music over AirPlay, SMB, iTunes or Bluetooth. Just fire up the program and it's ready to go. Don't need an Internet connection to listen to your music? Instant Music Player will work for you. Never worry about your music files again. There is nothing to configure or setup. Instant Music Player is completely free and open-source. 1d6a3396d6

### **Classic Compressor Free**

Classic Compressor VST Plugin Features: General Parameters: • Ratio: The compression ratio is determined by the ratio of the compressor input to the compressor output. If the ratio is set to '1:1' the output volume is set to the input volume, i.e. the compressor is set to its normal operation mode. The ratio can be set from 1:1 to 10:1. • Release Time: The release time is the amount of time the compressor holds the signal. If the release time is set to 0, the compressor holds the signal for the duration of the signal. The release time can be set from 1/4 to 8 seconds. • Attack Time: The attack time is the amount of time the compressor takes to reach its maximum gain. If the attack time is set to 0, the compressor reaches its maximum gain at the same time the signal enters it. The attack time can be set from 0.25 to 0.5 seconds. • Threshold: The threshold sets the volume below which the compressor has no effect. This threshold can be set from -20 to +20 dB. Input: • Boost: The gain applied to the compressor input signal. The level of the boost can be set from -20 to +20 dB. • Knee: The input is set to'soft' when the gain level is between the knee and the threshold. The knee is set to 'hard' when the gain level is below the threshold. Output: • Volume: The output volume is set according to the selected compressor ratio. • Threshold: The output is set to 'hard' when the level of the output signal is below the threshold. • Attack Time: The release time for the output is set to 0. • Knee: The release time for the output is set to 0. • Ratio: The ratio of the compressor is set to '1:1' when the output is set to the input level. • Feedback: The feedback controls the level of the signal sent back into the input. The feedback can be set from -20 to +20 dB. Presets: • Search: A searchable listing of presets is included in the Presets menu. • Sample Rate: The sample rate of the selected preset can be set from 16 to 48 kHz. • BPM: The BPM of the selected preset can be set from 80 to 160 beats per minute. • Instrument: The instrument of the selected

### **What's New In Classic Compressor?**

This plugin is for the purpose of processing vocals or instruments like drum sets to obtain a vintage sound. It is suitable for music producers, mastering engineers and DAW users seeking professional vocal and instrumental processing. It also includes presets that will help you achieve vintage sound instantly. This plugin's characteristics: - Directly compatible with Mac OS X, Windows and Linux - Plugin automation - Control the level of the input and output - Compatible with all sampling rates - Ready to process individual instruments or vocals - Ready to handle any number of tracks - Ready to operate in mono and stereo - Display waveform - Pitch adjustment function - Graphic display of parameters in detail - Multitrack and automation for multiple input channels - Adjustable compression ratio - Adjustable attack and release times - Adjustable knee - Allows the set of presets - Customized presets - Adjustable volume levels - High-quality sound synthesis - Ready to use with any VST host - Supports VST automation - Support for all sampling rates - Plugin automation and control over the level of the output - Supports all audio formats - Ready to process individual instruments or vocals - Easy of use - Ready to operate in mono and stereo - Customizable presets and parameters - Intuitive graphical user interface - High-quality sound synthesis - The plugin is easy to use - Ready to process individual instruments or vocals - Easy of use - Ready to operate in mono and stereo - Customizable presets and parameters - Intuitive graphical user interface - High-quality sound synthesis - The plugin is easy to use - Ready to process individual instruments or vocals - Easy of use - Ready to operate in mono and stereo - Customizable presets and parameters - Intuitive graphical user interface - High-quality sound synthesis - The

plugin is easy to use - Ready to process individual instruments or vocals - Easy of use - Ready to operate in mono and stereo - Customizable presets and parameters - Intuitive graphical user interface - High-quality sound synthesis - The plugin is easy to use - Ready to process individual instruments or vocals - Easy of use - Ready to operate in mono and stereo - Customizable presets and parameters - Intuitive graphical user interface - High-quality sound synthesis - The plugin is easy to use - Ready to process individual instruments or vocals - Easy of use - Ready to operate in mono and stereo - Customizable presets and parameters - Intuitive graphical user interface - High-quality sound synthesis - The plugin is easy to use - Supports automation - Compatible with all sampling rates - Customizable presets and parameters - Intuitive graphical user interface - Supports automation - Ready to use with any VST host - Supports all audio formats - Supports all sam

# **System Requirements:**

Windows 7, 8, 10 Mac OS X 10.4 or later Linux with Cairo and libGL installed. Over the years, our site has gotten a few weird messages in the emails we receive from you. It's time we share a small amount of our internal logic with you. We are tracking visitors to the site from 200 countries and regions. Based on these patterns, our system predicts which country you will be from. If it is wrong, you will see a message like this:

Related links:

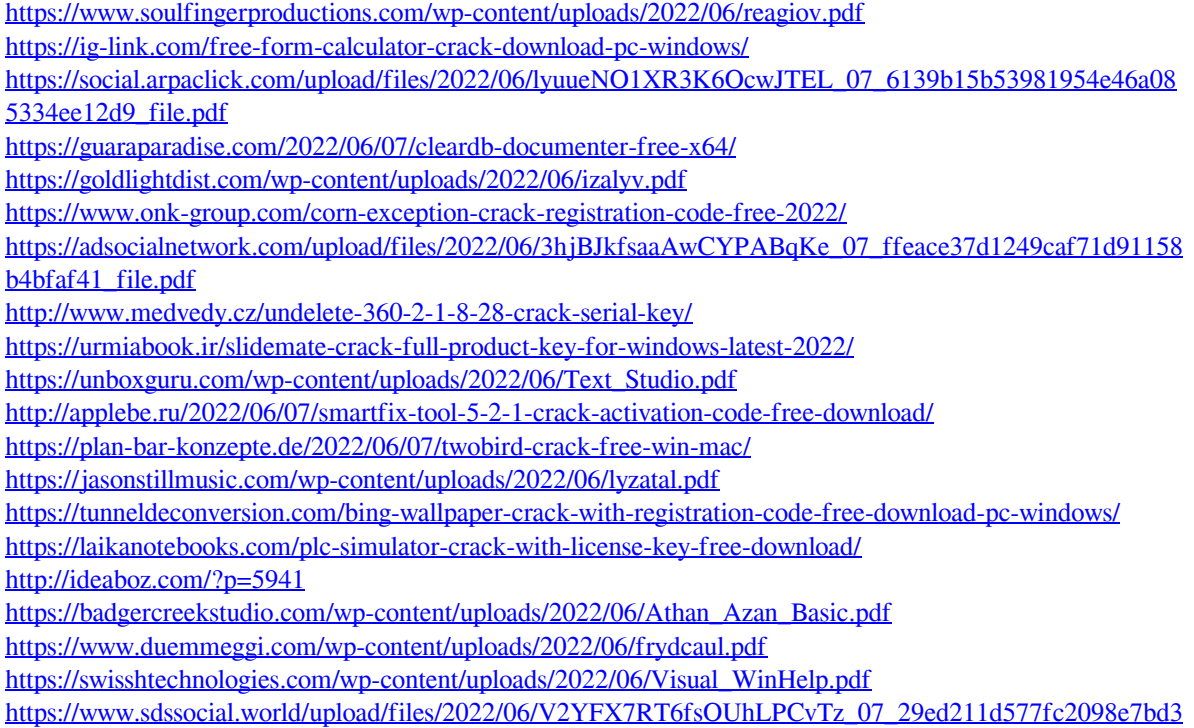

[c3c453343c\\_file.pdf](https://www.sdssocial.world/upload/files/2022/06/V2YFX7RT6fsOUhLPCvTz_07_29ed211d577fc2098e7bd3c3c453343c_file.pdf)